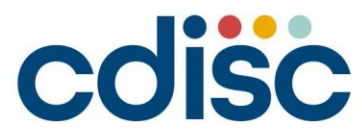

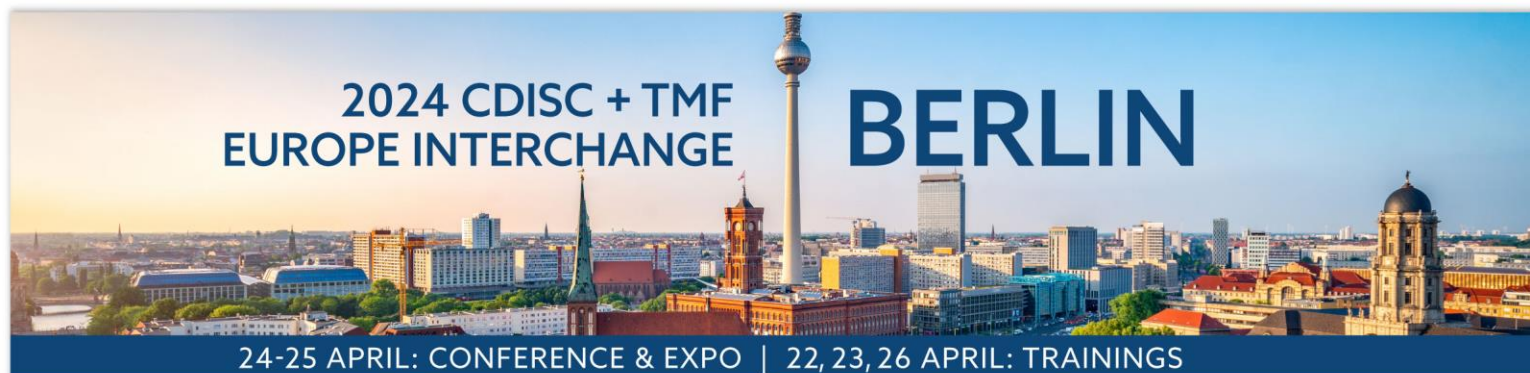

### **Visualizing ADaM: A Practical Guide Through Examples**

Silvia Faini, Cytel Inc. Angelo Tinazzi, Cytel Inc.

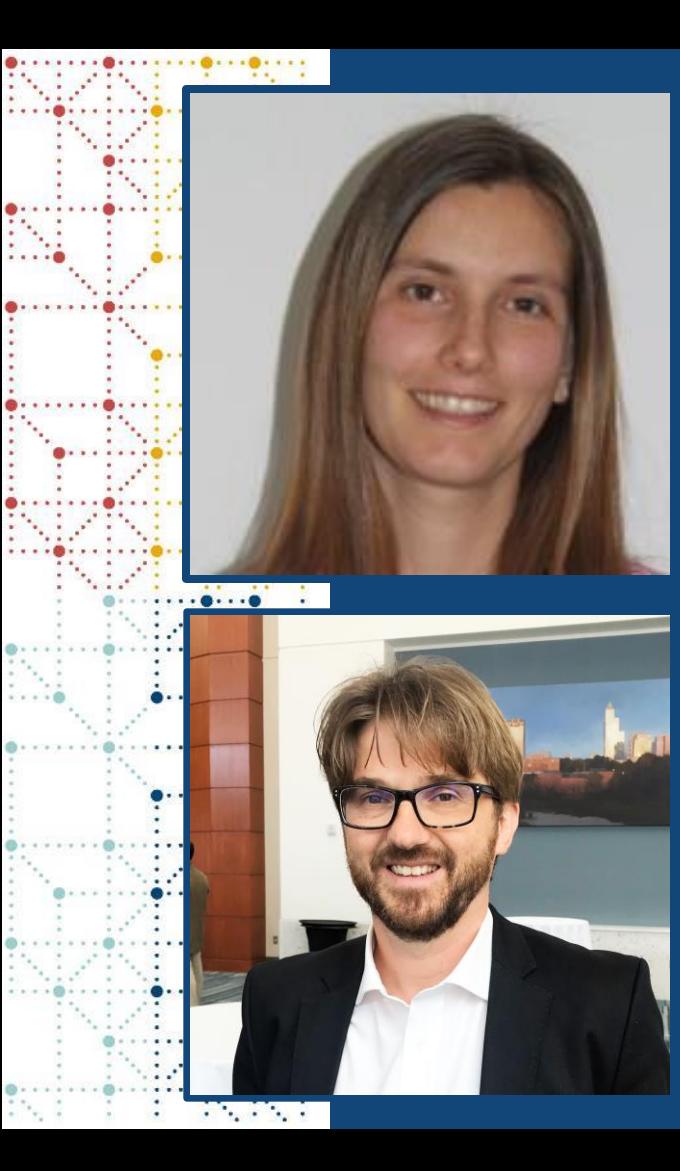

### **Meet the Speakers**

Silvia Faini, Principal Statistical Programmer, Project Based Service (PBS), Cytel Inc.

Silvia Faini has a degree in Statistics, 15 years of experience in clinical trials. During her working experience she acted as Biostatistician and then as Statistical Programmer having the chance to develop standard SAS macros and implement CDISC standards. As Principal Statistical Programmer she gained wide experience in submissions, CDISC ADaM, SDTM and define-xml and in medical device. Active member of Italian CDISC UN, E3C and, previously, also of CDISC Medical Device team.

### Angelo Tinazzi, Senior Director - Standards, Systems, CDISC Consulting, Statistical Programming, PBS, Cytel Inc.

Angelo Tinazzi, Senior Director, Statistical Programming, responsible for Clinical Data Standards and Data Submission. Angelo has about 30 years of experience.

In his role at Cytel, Angelo lead data standards initiatives as well supporting applications development and automation initiatives.

Angelo is a CDISC ADaM Authorized Instructor and member of the CDISC European Coordinating Committee where he is also leading Italian speaking User Network.

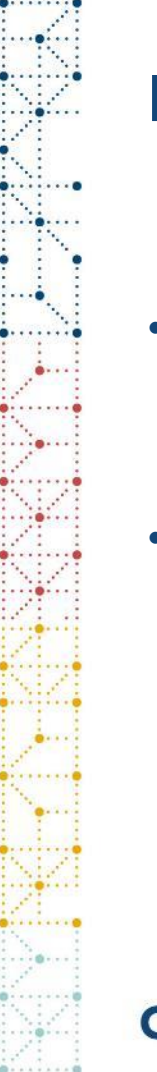

# **Disclaimer and Disclosures**

- *The views and opinions expressed in this presentation are those of the authors and do not necessarily reflect the official policy or position of CDISC.*
- *The authors have no real or apparent conflicts of interest to report.*

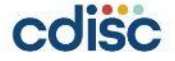

# **Agenda**

- 1. Why a visual approach?
- 2. Visualizing ADaM Examples
- 3. Next steps and takeaways

### **ADaM specifications and datasets**

### **CDISC Guidelines:**

- ADaM Examples in Commonly Used Statistical Analysis Methods
- ADaM Basic Data Structure (BDS) for Time-to-Event (TTE) Analyses
- ADaM IG for Non-compartmental Analysis Input Data
- Basic Data Structure for ADaM popPK Implementation Guide
- ADaM IG for Medical Devices
- ADaM Examples of Traceability
- TAUGs

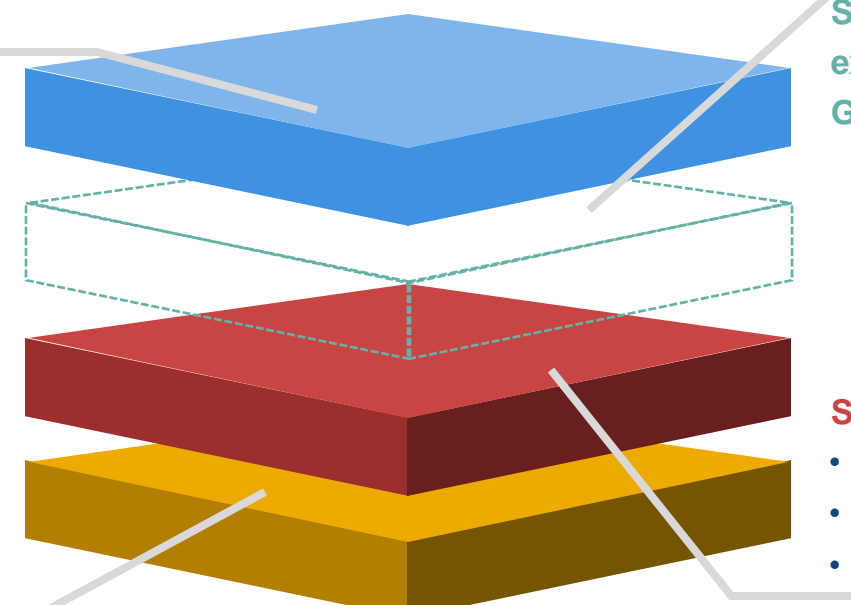

**Statistical programmer expertise + Standard Governance Team**

### **Study documents:**

- Protocol
- Statistical Analysis Plan
- Mock shells

### **ADaM specifications and datasets**

### **CDISC Guidelines:**

- ADaM Examples in Commonly Used Statistical Analysis Methods
- ADaM Basic Data Structure (BDS) for Time-to-Event (TTE) Analyses
- ADaM IG for Non-compartmental Analysis Input Data
- **Basic Data Structure for ADaM** popPK Implementation Guide
- ADaM IG for Medical Devices
- ADaM Examples of Traceability
- TAUGs

### **ADaM Visualization Tool:**

- Annotated standard mock shells
- ADaM dataset visual sample
- In addition to Statistical programmer expertise + Standard Governance Team

### **Study documents:**

- Protocol
- Statistical Analysis Plan
- Mock shells

### **Guarantee ADaM Principles**

- How to **achieve traceability** through ADaM datasets and their documentation
- How to design ADaM datasets to facilitate their '**analysis-readiness**'
- **Specific implementation** topics (e.g. which standard ADaM variable to use when grouping, classifying, or flagging observation for specific criteria)

### **Cytel ADaM Visual Approach**

- Visual shells based on Cytel standard SAP table shells:
	- Annotated ADaM dataset and variables to be used, filters and other conditions
- ADaM datasets "Visual" sample
- Standard specs for Cytel automation-tools
- Internal training to statistical programmers

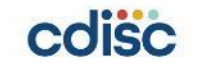

# **Visualizing ADaM Examples**

# **Key Questions – Informative Answers**

**Filters on population flags**

**Filters on analysis flags, occurrence flags** 

**Treatment Variables** 

**Statistics on continuous variables**  Questions

**Statistics on categorical variables** 

**Events/Medications frequencies**

Check presence in ADSL

This is one of the element which helps ADaM Class identification

Planned/actual, pooled treatment group

CHG, PCHG are needed. One or more **BASETYPE** 

Derive both numeric and character versions for sorting flexibility

OCCDS class, presence of all required hierarchical levels

Answers

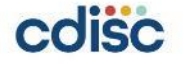

# **ADaM Visual 1: Demographics**

- ADaM Class: **ADSL**
- Because the table is on the Safety Population subset (**SAFFL=Y**), the Actual Treatment Variable should be used as column group (e.g., **TRT01AN**)
- Despite numeric version of variables such as **SEX** and **RACE** are permissible, it is a good practice to also add the numeric version to facilitate tool automation and the desired sorting in the outputs (not alphabetic) e.g., **SEXN** and **RACEN**.
- In addition to **AGE** analyzed with continuous descriptive stats (copied from SDTM), the age is required to be analyzed in category, and the standard ADSL variable **AGEGR1** and its numeric version **AGEGR1N** are added to ADSL.

### [ADSL]

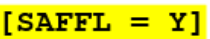

Table 14.1.2: Demographics - Safety Analysis Set

[TRT01AN]

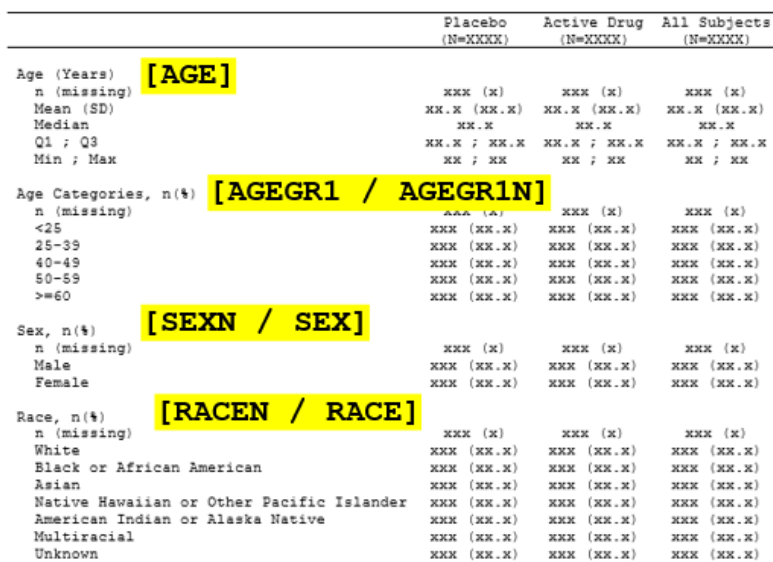

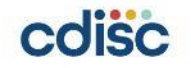

# **ADaM Visual 2: Adverse Events Incidence**

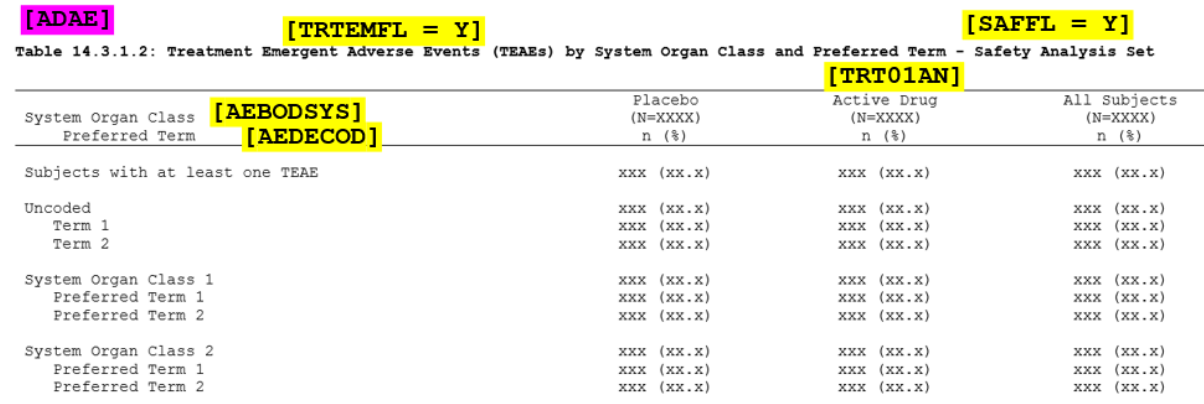

- ADaM Class: **OCCDS** / Sub-Class: **ADVERSE EVENT**
- In addition to the Safety Population subset (**SAFFL=Y**), and the appropriate treatment variables (e.g., **TRT01AN**) to be used as column group.
- Due to ADVERSE EVENT is a sub-class of the OCCDS class, as such the variables **AEBODSYS** and **AEDECOD** became "Required".
- For this type of analysis only the treatment emergent adverse event (**TRTEMFL=Y**) should be used

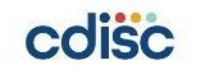

# **ADaM Visual 3a: Adverse Events Overview**

[ADAE]

 $[TRYEMENT = Y]$ 

 $[SAFFL = Y]$ 

Table 14.3.1.1: Overview of Treatment-Emergent Adverse Events - Safety Analysis Set

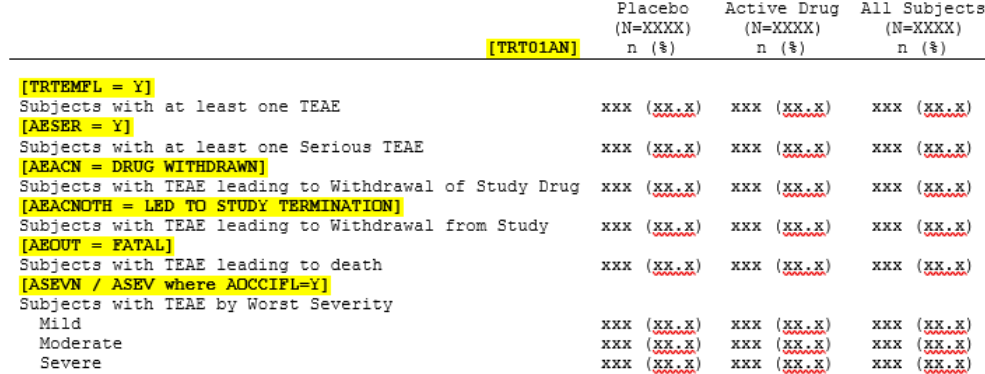

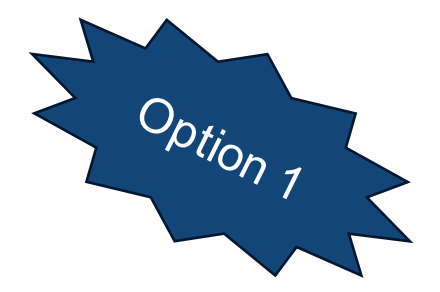

- ADaM Class: **OCCDS** / Sub-Class: **ADVERSE EVENT**
- the Safety Population subset (**SAFFL=Y**), and the appropriate treatment variables (e.g., **TRT01AN**) to be used as column group
- Each condition needed for the summary output can be represented by a selection from ADAE (e.g. **AEOUT=FATAL**) or numeric/character variables **ASEVN** / **ASEV** with additional filter (**AOCCIFL=Y**).
- **TRTEMFL=Y** is needed if Treatment Emergent AEs are the target of the table, if similar output must be produced for different selection, another flag is annotated (e.g., **PREFL**, **FUPFL**, **ANLzzFL**).

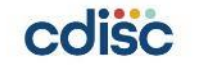

# **ADaM Visual 3b: Adverse Events Overview**

Table 14.3.1.1: Overview of Treatment-Emergent Adverse Events - Safety Analysis Set

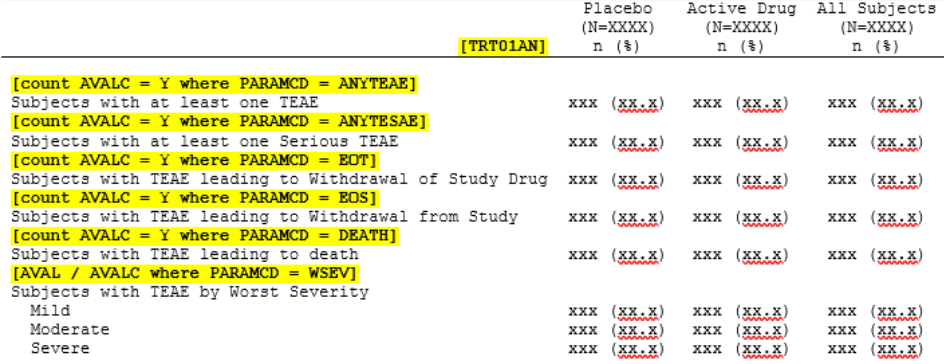

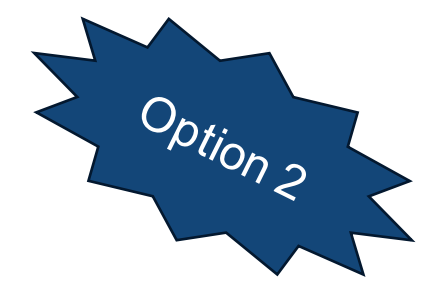

### • ADaM Class: **BDS**

- the Safety Population subset (**SAFFL=Y**), and the appropriate treatment variables (e.g., **TRT01AN**) to be used as column group
- Each condition needed for the summary output can be represented with the count of specific **PARAMN** / **PARAMCD** / **PARAM** with **AVAL** / **AVALC**.

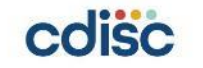

# **ADaM Visual 3b: Adverse Events Overview**

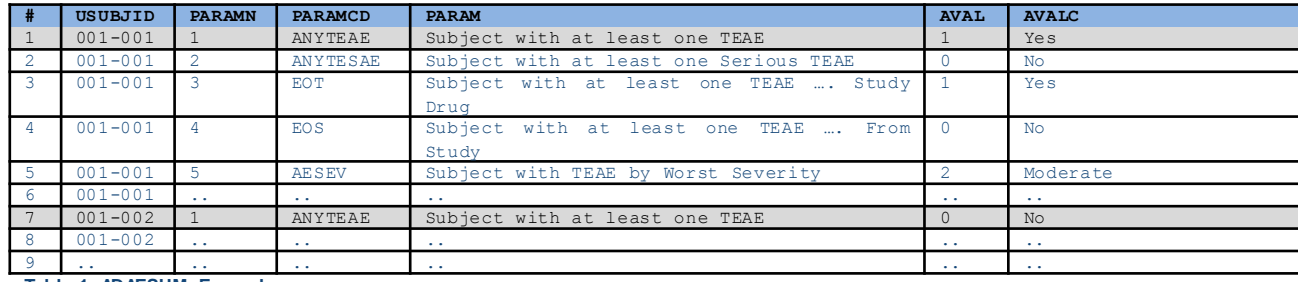

**Table 1: ADAESUM Example**

### PROs:

- when subset of AEs to be included into table are clearly defined and no further analysis is needed: e.g. same frequencies to be presented for TEAEs, Follow-Up AEs and AESI subset
- BDS facilitates QC: doble programming at ADaM level, and a smoother outputs creation

CONs:

- additional dataset to be created and double programmed
- Complex metadata

### coisc

# **ADaM Visual 4: Change from Baseline with Baseline derivation**

- Safety Analysis Set

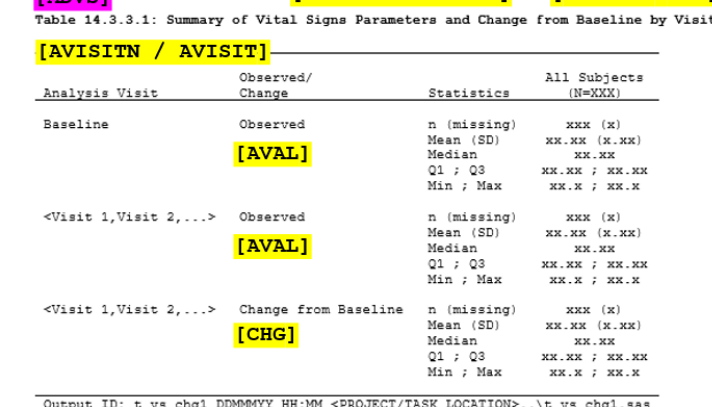

 $\frac{2}{2}$ 

- ADaM Class: **BDS**
- the Safety Population subset (**SAFFL=Y**) and only records valid for the analysis (**ANL01FL=Y**) and for parameters specified (e.g. **PARAMCD=SYSBP**)
- The Analysis Visit is derived in ADVS (**AVISITN** / **AVISIT**) → details in dataset example
- **AVAL** and **CHG** are used for observed and change from baseline respectively.

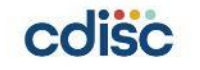

# Answers

# **ADaM Visual 4: Change from Baseline with Baseline derivation**

### **Parameters in the analysis**

### **Analysis visits derivations**

# **Baseline identification** Questions

### **Statistics on continuous variables**

Check the presence of all parameters

This might be derived from SDTM VISITNUM / VISIT by applying some change in the wording to fulfill SAP requirement or apply some visit-windowing.

Baseline visit can be identified with ABLFL=Y or it can be a derived record (AVISITN=0 / AVISIT=Baseline).

CHG/PCHG are usually calculated from AVISIT=Baseline. Check if more BASETYPE are present.

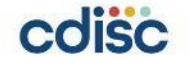

# **ADaM Visual 4: Change from Baseline with Baseline derivation**

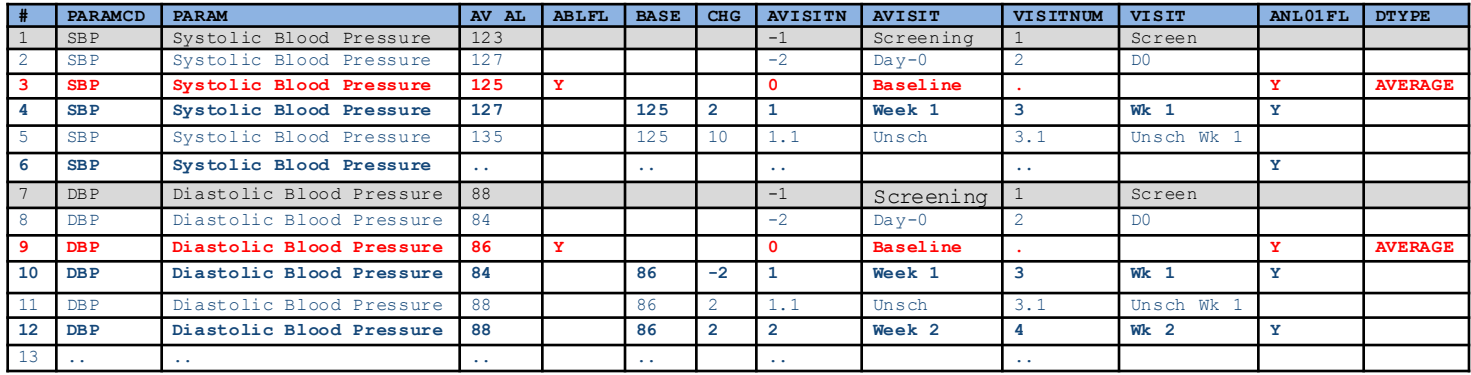

**Table 2: ADVS example with Baseline phantom visit** (USUBJID, PARAMN and traceability v ariables such VSSEQ omitted f rom the example)

### Table shows the ADaM dataset:

- lines 3 and 9 show the derive baseline visit with DTYPE variable which identifies it and the method used for the derivation (AVERAGE). ABLFL is set to 'Y'
- lines 1, 2, 7 and 8 will be not used in the analysis (ANL01FL=Null) because they occurred before the phantom derived "Baseline" visit, but kept in the ADaM dataset showing traceability e.g., from which the Baseline visit was derived
- lines 5 and 11 will not be used in the analysis (ANL01FL=Null) because they were unscheduled visits. However, the records are kept in the ADaM dataset showing traceability so that reviewer is aware which information were not used in the analysis. Eventually, if AVISIT/AVISTN are derived using some windowing.
- all records post baseline have the change from baseline (CHG) derived, including the unscheduled visits

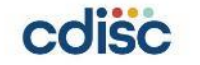

# **Takeaways and Next steps**

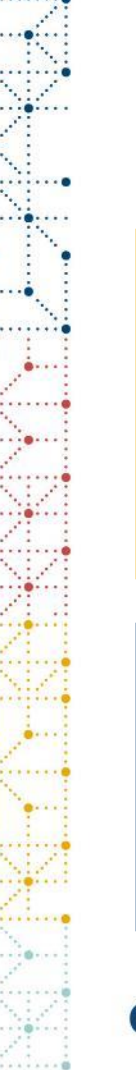

# **Takeaways**

### PROs – Speed up

- Beneficial to ADaM newcomers
- Speed up ADaM specifications and programming
- Speed up standard outputs production
	- More time to focus on non-standard outputs which are usually more challenging than standard ones

### PROs - Automation

- Integration with other Cytel automation tools
	- Lighthouse
	- ALPS
	- PRISM

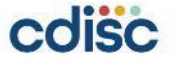

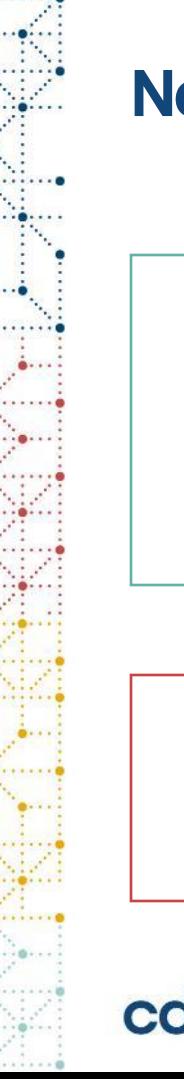

# **Next steps**

### New layouts

- Programmers can internally share the challenges found in ADaM creation / output programming
- Evaluate if this can trigger a new mock shell annotation
- Speed up of production of the same layout in the future

Integration and Automation

- More background integration of Cytel automation tools
- R-Shiny

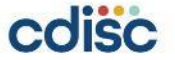

# **Thank You!**

Silvia Faini [silvia.faini@cytel.com](mailto:silvia.faini@cytel.com)

Angelo Tinazzi [angelo.Tinazzi@cytel.com](mailto:angelo.Tinazzi@cytel.com)

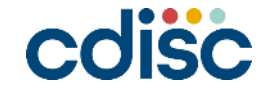

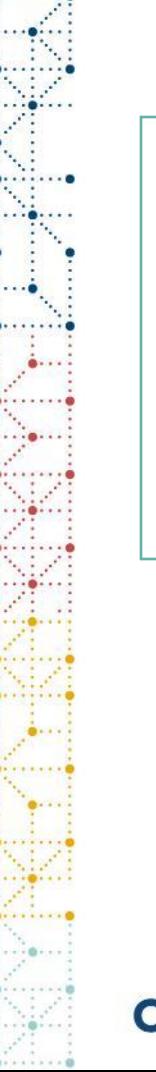

### **References**

- PHUSE EU Connect 2023, AD16 "Leveraging the Analysis Results Standard (ARS): The Cytel PRISM Experience" S. Barceló, N. Rouillé, A. Tinazzi, Cytel Inc.
- PHUSE EU Connect 2022, DS04 "From Artifact to Metadata: A Divergent Approach to Automation through Standardization" N. Rouillé, C. Britton, A. Tinazzi, Cytel Inc.

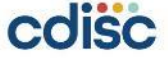

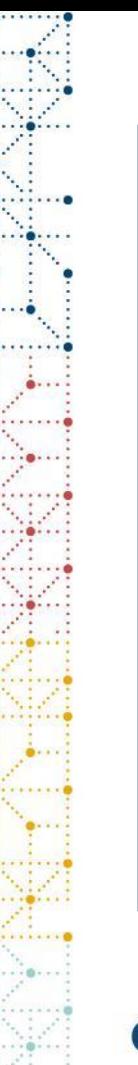

### **Abstract**

With this presentation we would like to present ADaM in a unique and innovative perspective, by guiding through practical examples the audience, "catering" both novice and advanced users. The presentation begins with a straightforward illustration, visually walking the audience through hypothetical Statistical Analysis Plan (SAP) outputs, assist with the identification of the most suitable ADaM class/structure and selecting the right derived variables for analysis-ready and traceable ADaM datasets.

Building upon this foundation, the session delves into more complex scenarios, showcasing techniques such as the creation of phantom records for intricate baseline identification and handling complex study endpoints. We'll also explore approaches for identifying analysis periods in studies with complex designs, such as cross-over and multi-treatment therapy.

Novice users will gain a structured introduction to ADaM principles, understanding fundamental concepts and best practices. Concurrently, advanced users will delve into optimizing ADaM implementation for varied study designs, gaining valuable insights.

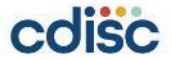